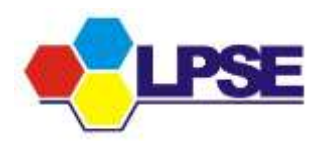

# **PERSYARATAN MENDAPATKAN HAK AKSES PEMERIKSAAN PAKET PENGADAAN DAN / ATAU MEMBUAT USER ID AUDITOR**

- 1. Mengirimkan **surat permintaan mendapatkan hak akses pemeriksaan paket pengadaan** dan / atau **pembuatan User ID auditor** ditujukan kepada **Ketua LPSE** Kota Ternate;
- 2. **Lampirkan** SK Penunjukan untuk melakukan pemeriksaan;
- 3. **Lampirkan** formulir Hak Akses Pemeriksaan Paket Pengadaan dan / atau Membuat User ID Auditor;
- 4. Setiap ada pemeriksaan pengadaan, auditor **wajib** mengirimkan syarat no.1 3 kepada LPSE Kota Ternate;

**LPSE Kota Ternate**

# **FORMULIR HAK AKSES PEMERIKSAAN PAKET PENGADAAN DAN / ATAU MEMBUAT USER ID AUDITOR**

## **I. DATA SURAT TUGAS**

- 1.1 Nomor surat tugas :
- 1.2 Masa Berlaku :
- 1.3 Satuan kerja yang akan :
	- diperiksa
- 1.4 Tahun anggaran :
- 1.5 Nama paket pengadaan :
	- yang diperiksa
- 1.6 Auditor yang memeriksa :

### **II. DATA AUDITOR (Diisi bila belum mempunyai User ID)**

1.1 Nama auditor : 1.2 NIP : 1.3 Alamat : 1.4 Telepon : 1.5 E-mail :

#### **Note:**

- **Setiap data harap dimasukkan dengan lengkap bila tidak, data tidak dapat dimasukkan ke dalam sistem**
- **Bila data no 1.4 berbeda maka harus dibuatkan formulir baru**

**LPSE Kota Ternate**